## **МИНИСТЕРСТВО ОБРАЗОВАНИЯ КИРОВСКОЙ ОБЛАСТИ КОГПОАУ «САВАЛЬСКИЙ ПОЛИТЕХНИКУМ»**

УТВЕРЖДАЮ Заместитель директора по учебной работе \_\_\_\_\_\_\_\_\_\_\_/Н.А.Хромцева/  $\frac{1}{\frac{1}{2021}}$  2021 г.

## **РАБОЧАЯ ПРОГРАММА УЧЕБНОЙ ДИСЦИПЛИНЫ**

# **ОП.08. ИНФОРМАЦИОННЫЕ ТЕХНОЛОГИИ В ПРОФЕССИОНАЛЬНОЙ ДЕЯТЕЛЬНОСТИ**

#### **по специальности**

**35.02.07 Механизация сельского хозяйства**

2021 г.

Программа учебной дисциплины разработана на основе Федерального государственного образовательного стандарта среднего профессионального образования по специальности **35.02.07 Механизация сельского хозяйства** (приказ Министерства образования и науки Российской Федерации от 7 мая 2014 года № 456), базовый уровень подготовки

Организация-разработчик: КОГПОАУ Савальский политехникум

Разработчик: Закиева Г.Н., преподаватель

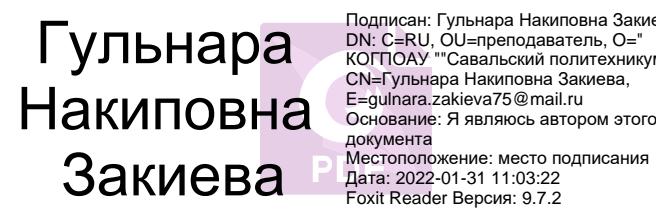

Подписан: Гульнара Накиповна Закиева DN: C=RU, OU=преподаватель, O=" КОГПОАУ ""Савальский политехникум""",

Рассмотрено и одобрено П(Ц)К информационных дисциплин Протокол № \_\_\_\_ от « $\longrightarrow$  2021 г. Председатель \_\_\_\_\_\_\_\_ /Л.Х. Гарифьянова/

# СОДЕРЖАНИЕ

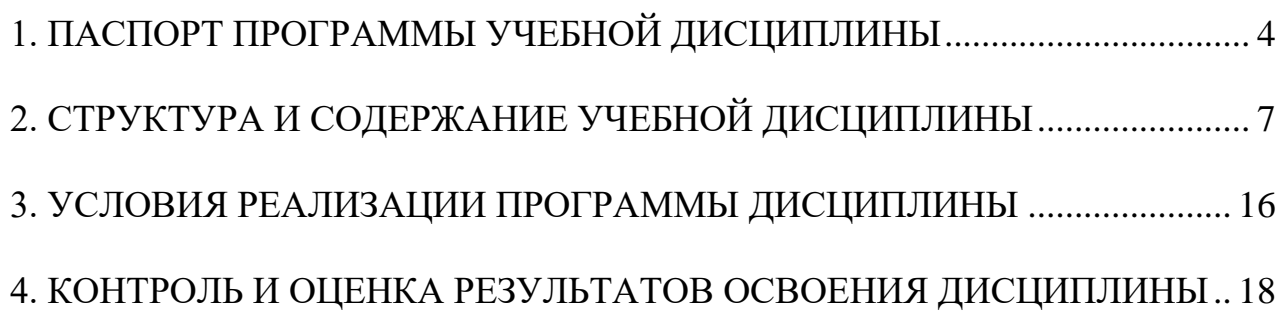

## <span id="page-3-0"></span>**1. ПАСПОРТ ПРОГРАММЫ УЧЕБНОЙ ДИСЦИПЛИНЫ ИНФОРМАЦИОННЫЕ ТЕХНОЛОГИИ В ПРОФЕССИОНАЛЬНОЙ ДЕЯТЕЛЬНОСТИ**

#### **1.1. Область применения программы**

Рабочая программа учебной дисциплины является частью программы подготовки специалистов среднего звена по специальности 35.02.07 Механизация сельского хозяйства.

**1.2. Место дисциплины в структуре программы подготовки специалистов среднего звена:** дисциплина входит в профессиональный учебный цикл, относится к общепрофессиональным дисциплинам.

#### **1.3. Цели и задачи дисциплины – требования к результатам освоения дисциплины:**

В результате освоения обязательной части учебного цикла обучающийся по общепрофессиональной дисциплине **должен уметь:**

- − использовать технологии сбора, размещения, хранения, накопления, преобразования и передачи данных в профессионально ориентированных информационных системах;
- − использовать в профессиональной деятельности различные виды программного обеспечения, в т.ч. специального;
- − применять компьютерные и телекоммуникационные средства;

В результате изучения обязательной части учебного цикла обучающийся по общепрофессиональной дисциплине **должен знать:**

- − основные понятия автоматизированной обработки информации;
- − общий состав и структуру персональных компьютеров и вычислительных систем;
- − состав, функции и возможности использования информационных и телекоммуникационных технологий в профессиональной деятельности;
- − методы и средства сбора, обработки, хранения, передачи и накопления информации;
- − базовые системные программные продукты и пакеты прикладных программ в области профессиональной деятельности;
- − основные методы и приемы обеспечения информационной безопасности.

В результате освоения дисциплины обучающийся должен обладать **общими компетенциями**, включающими в себя способность:

OK 1. Понимать сущность и социальную значимость своей будущей профессии, проявлять к ней устойчивый интерес.

ОК 2. Организовывать собственную деятельность, выбирать типовые методы

и способы выполнения профессиональных задач, оценивать их эффективность и качество.

ОК 3. Принимать решения в стандартных и нестандартных ситуациях и нести за них ответственность.

ОК 4. Осуществлять поиск и использование информации, необходимой для эффективного выполнения профессиональных задач, профессионального и личностного развития.

ОК 5. Использовать информационно-коммуникационные технологии в профессиональной деятельности.

ОК 6. Работать в коллективе и в команде, эффективно общаться с коллегами, руководством, потребителями.

ОК 7. Брать на себя ответственность за работу членов команды (подчиненных), за результат выполнения заданий.

ОК 8. Самостоятельно определять задачи профессионального и личностного развития, заниматься самообразованием, осознанно планировать повышение квалификации.

ОК 9. Ориентироваться в условиях частой смены технологий в профессиональной деятельности

В результате освоения дисциплины обучающийся должен обладать **профессиональными компетенциями,** соответствующими основным видам профессиональной деятельности:

ВД 1. Подготовка сельскохозяйственных машин и механизмов к работе, комплектование сборочных единиц.

ПК 1.1. Выполнять регулировку узлов, систем и механизмов двигателя и приборов электрооборудования.

ПК 1.2. Подготавливать почвообрабатывающие машины.

ПК 1.3. Подготавливать посевные, посадочные машины и машины для ухода за посевами.

ПК 1.4. Подготавливать уборочные машины.

ПК 1.5. Подготавливать машины и оборудование для обслуживания животноводческих ферм, комплексов и птицефабрик.

ПК 1.6. Подготавливать рабочее и вспомогательное оборудование тракторов и автомобилей.

ВД 2. Эксплуатация сельскохозяйственной техники.

ПК 2.1. Определять рациональный состав агрегатов и их эксплуатационные показатели.

ПК 2.2. Комплектовать машинно-тракторный агрегат.

ПК 2.3. Проводить работы на машинно-тракторном агрегате.

ПК 2.4. Выполнять механизированные сельскохозяйственные работы.

ВД 3. Техническое обслуживание и диагностирование неисправностей сельскохозяйственных машин и механизмов; ремонт отдельных деталей и узлов.

ПК 3.1. Выполнять техническое обслуживание сельскохозяйственных машин и механизмов.

ПК 3.2. Проводить диагностирование неисправностей сельскохозяйственных

машин и механизмов.

ПК 3.3. Осуществлять технологический процесс ремонта отдельных деталей и узлов машин и механизмов.

ПК 3.4. Обеспечивать режимы консервации и хранения сельскохозяйственной техники.

ВД 4. Управление работами машинно-тракторного парка сельскохозяйственной организации (предприятия).

ПК 4.1. Участвовать в планировании основных показателей машиннотракторного парка сельскохозяйственной организации.

ПК 4.2. Планировать выполнение работ исполнителями.

ПК 4.3. Организовывать работу трудового коллектива.

ПК 4.4. Контролировать ход и оценивать результаты выполнения работ исполнителями.

ПК 4.5. Вести утвержденную учетно-отчетную документацию.

#### **Личностные результаты реализации программы воспитания**

ЛР 4. Проявляющий и демонстрирующий уважение к людям труда, осознающий ценность собственного труда. Стремящийся к формированию в сетевой среде личностно и профессионального конструктивного «цифрового следа».

**1.4. Количество часов на освоение программы дисциплины** максимальной учебной нагрузки обучающегося – 114 часов.

# <span id="page-6-0"></span>**2. СТРУКТУРА И СОДЕРЖАНИЕ УЧЕБНОЙ ДИСЦИПЛИНЫ**

## **2.1. Объем учебной дисциплины и виды учебной работы**

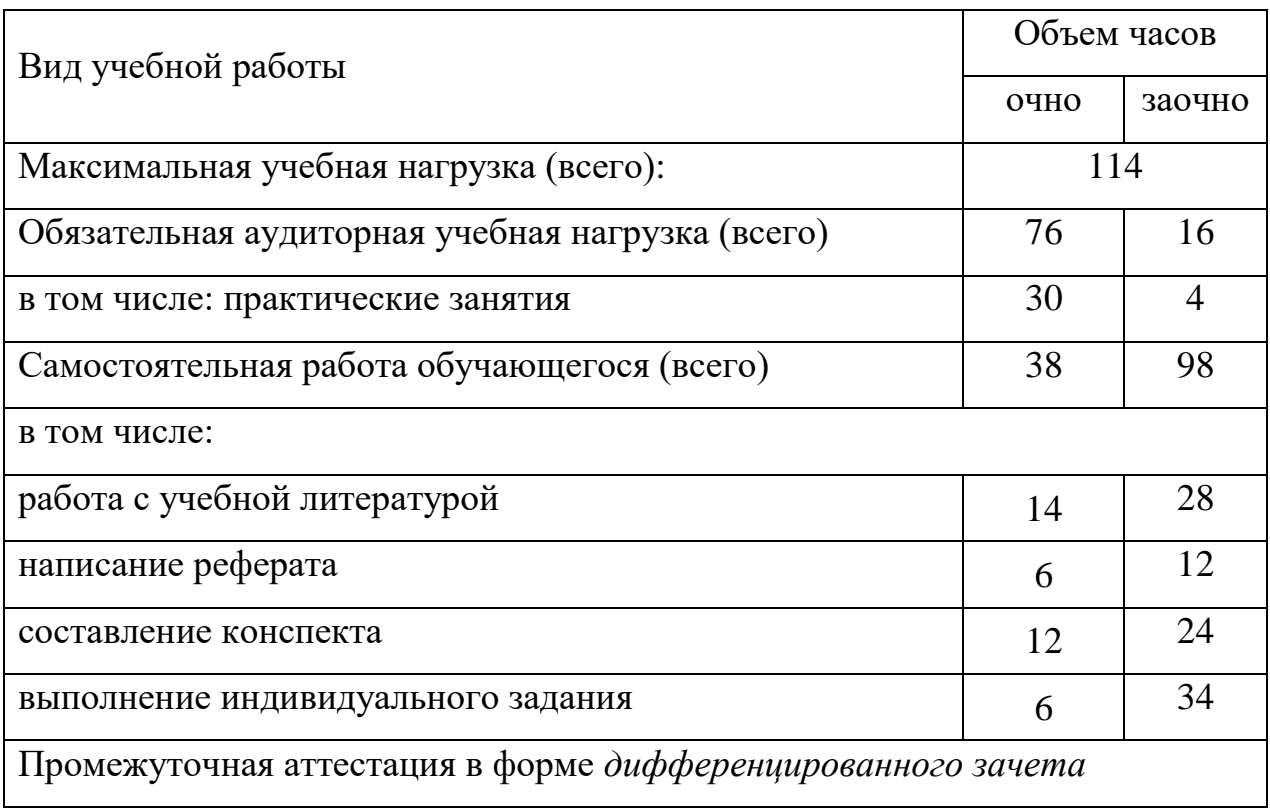

## 2.2. Тематический план и содержание учебной дисциплины Информационные технологии в профессиональной деятельности

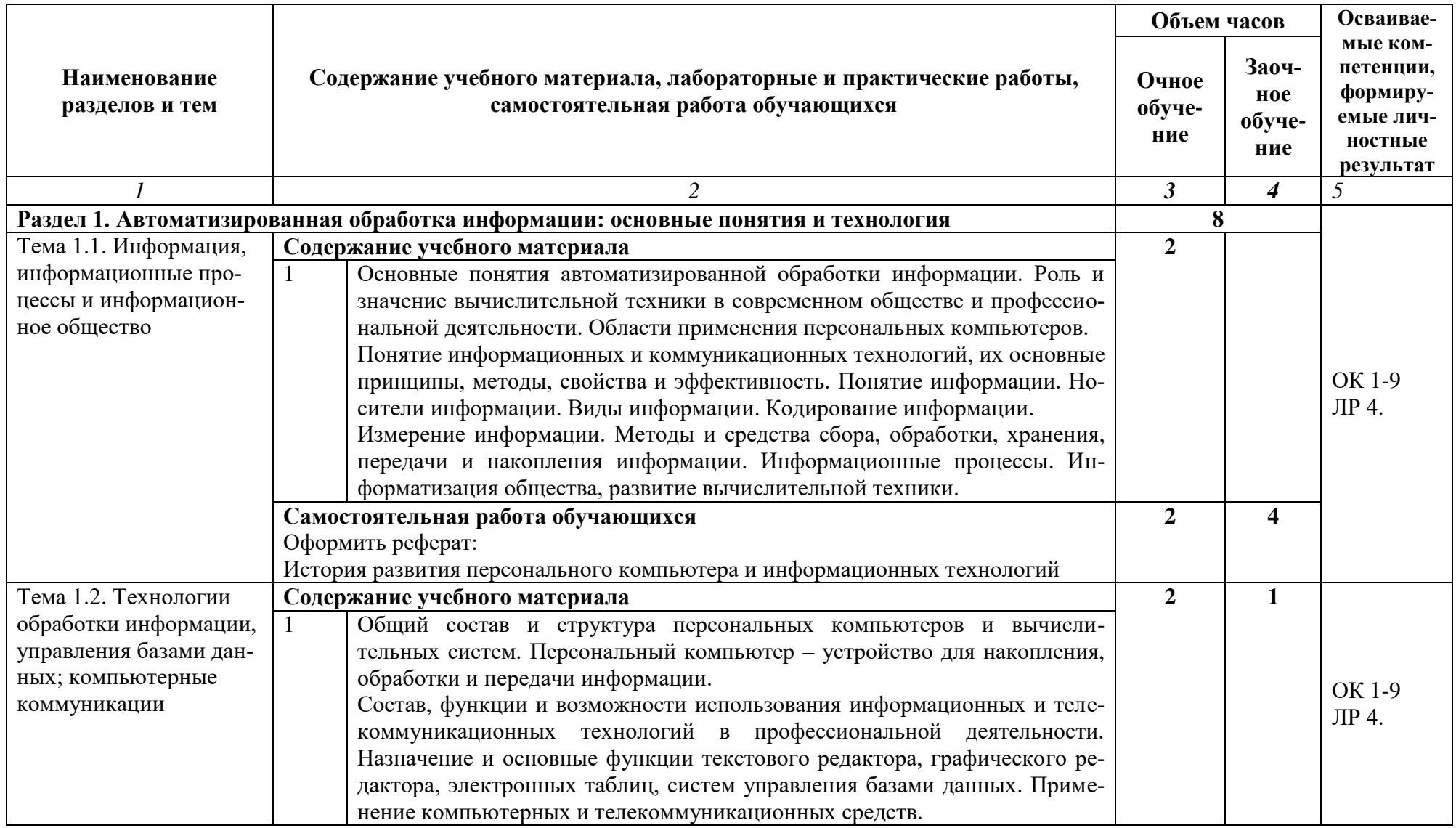

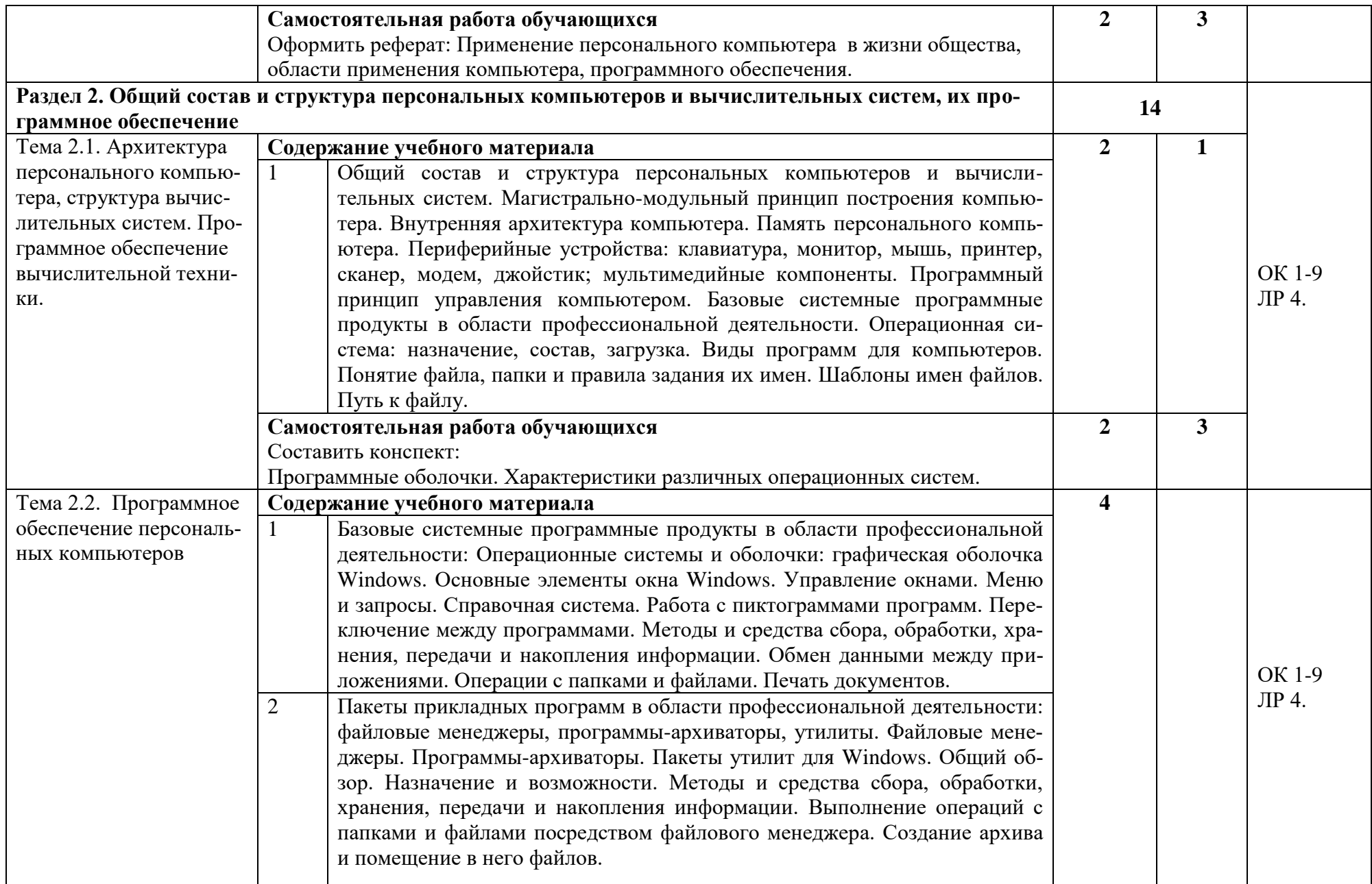

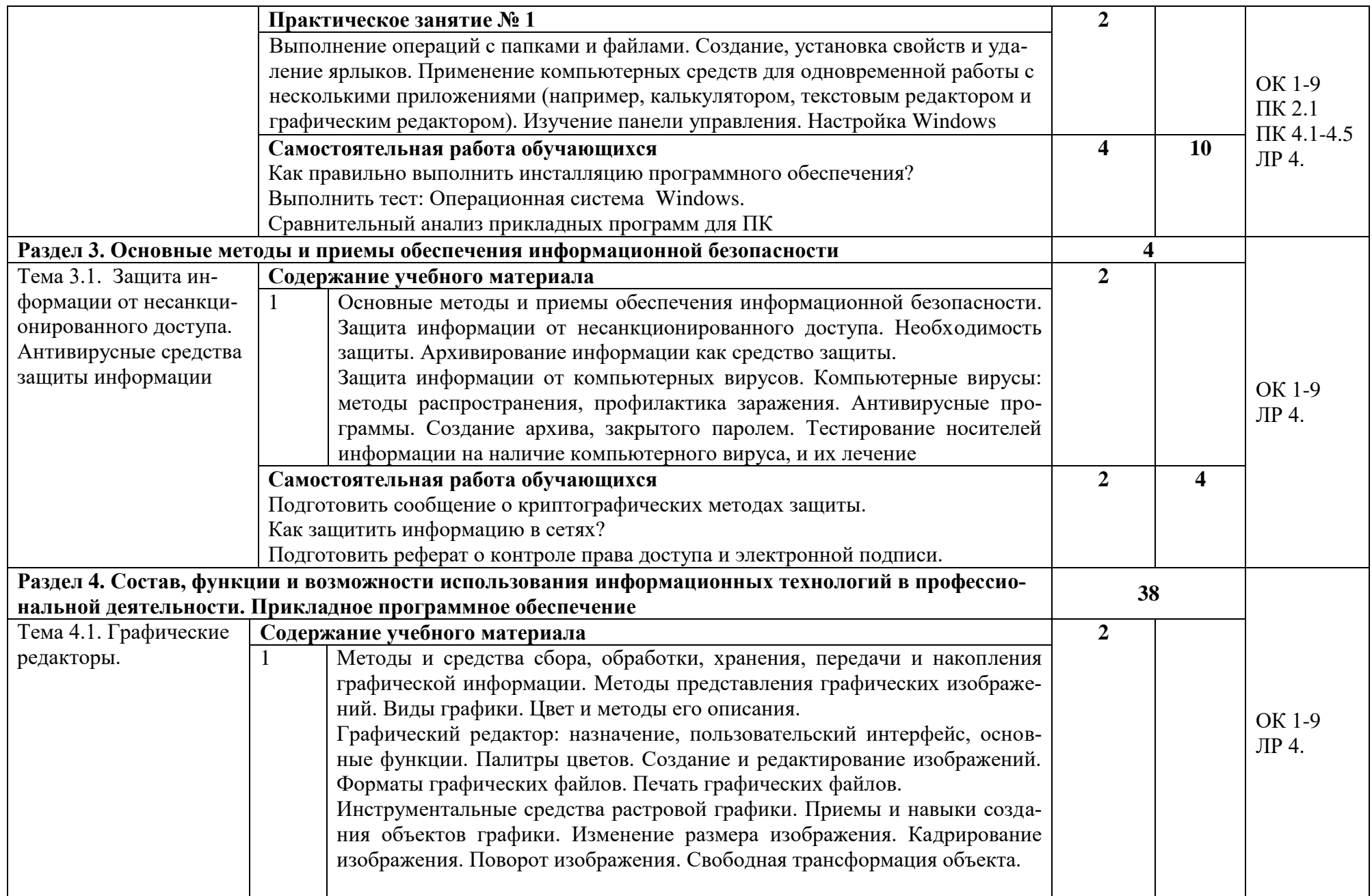

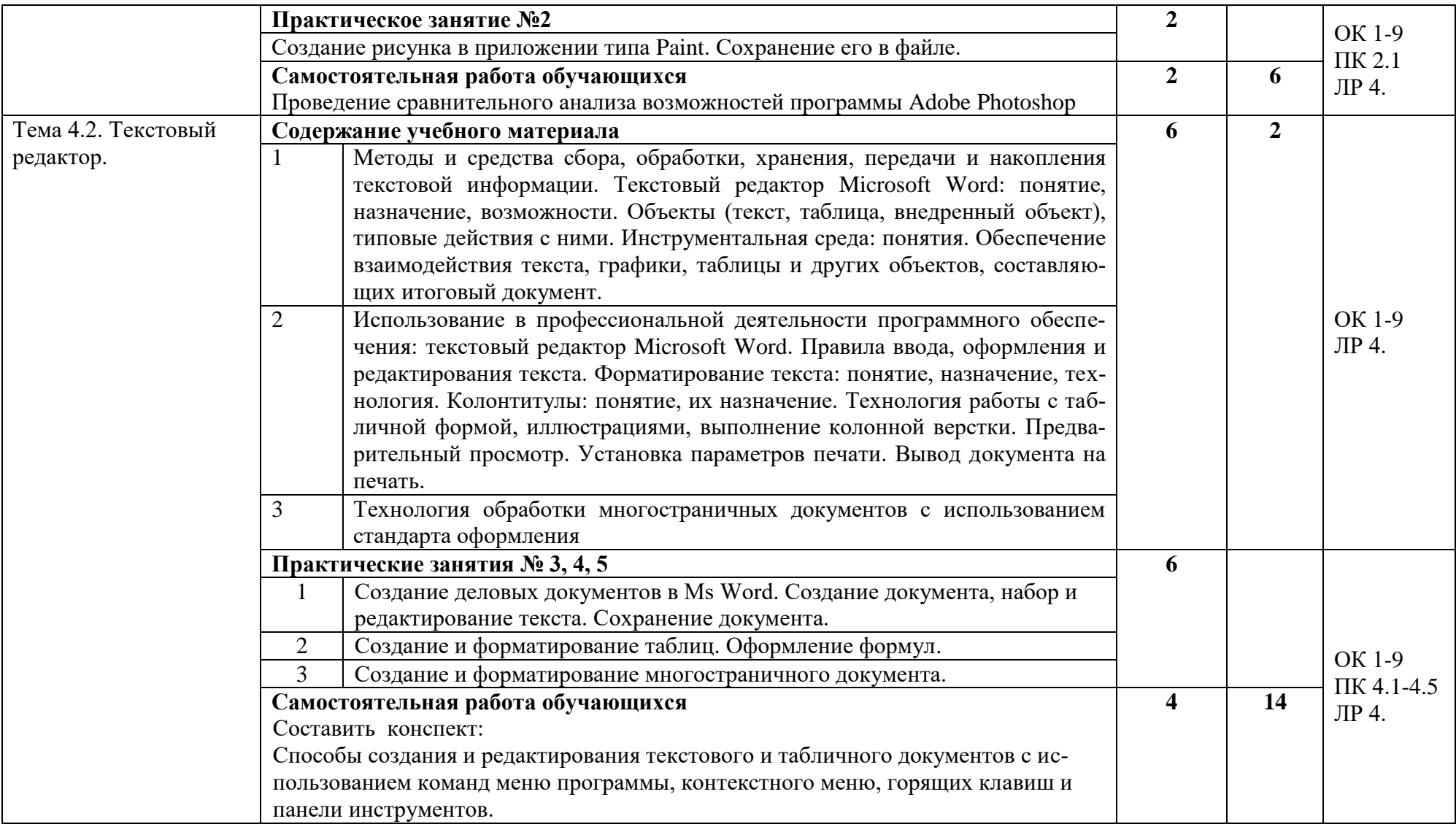

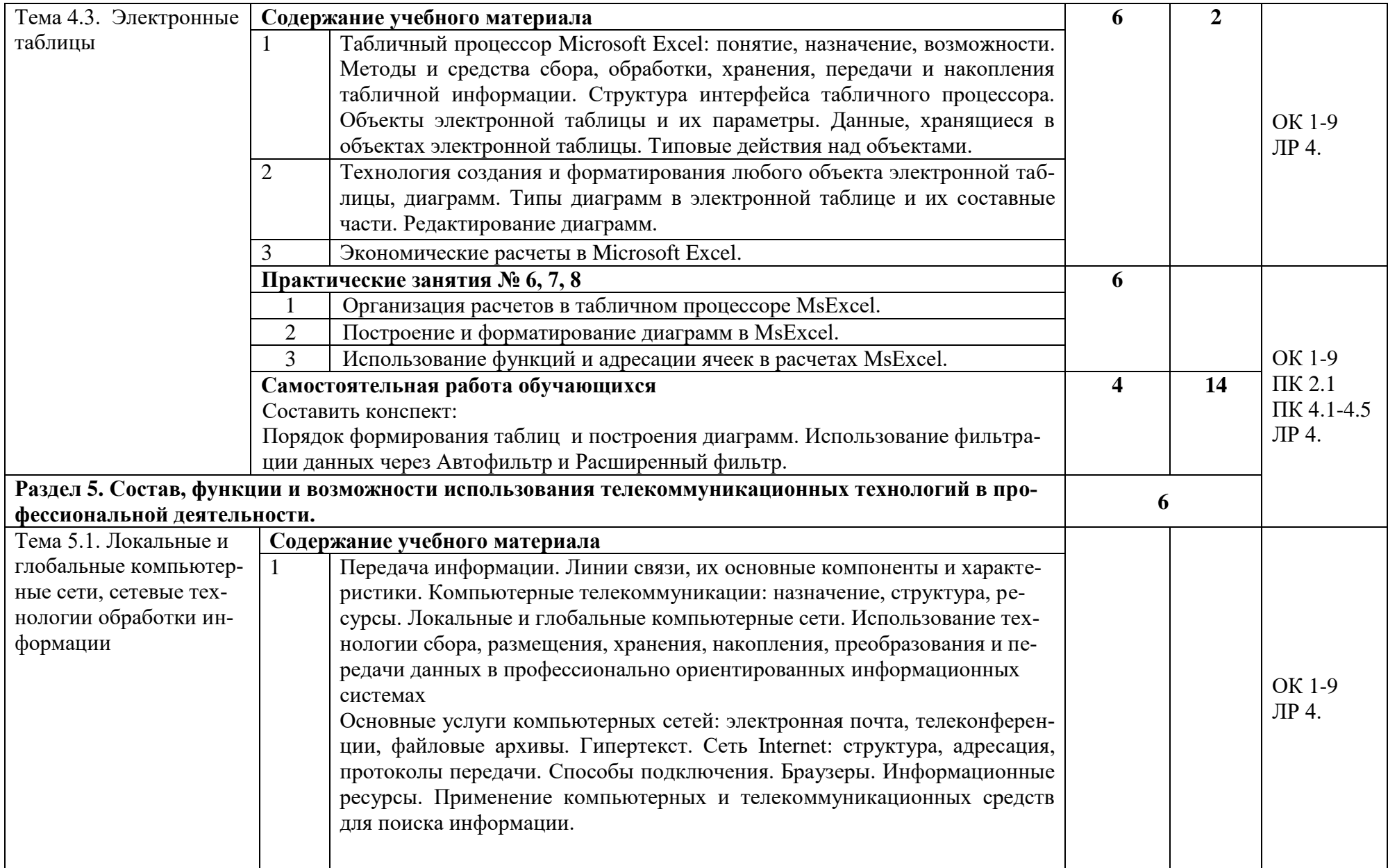

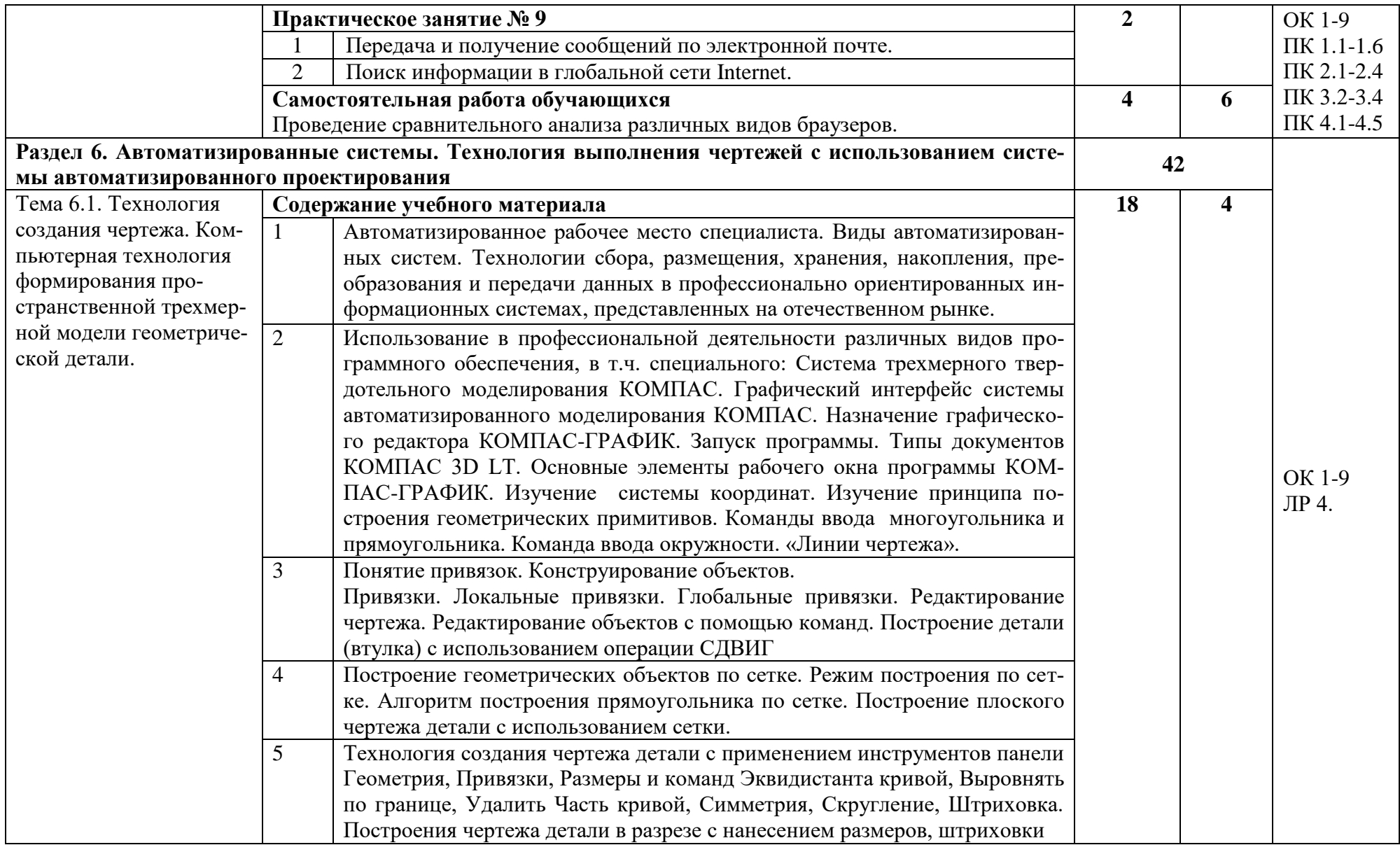

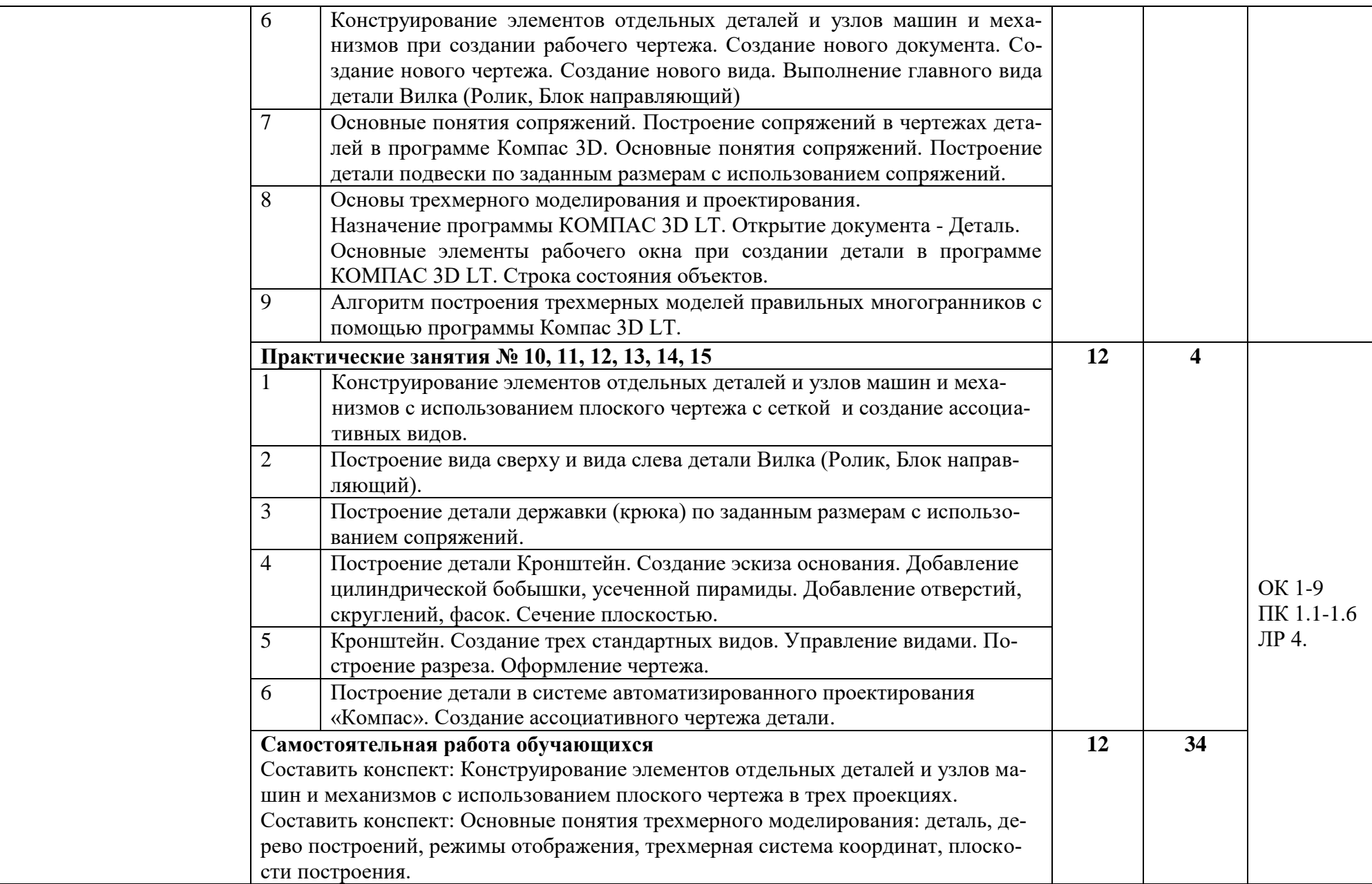

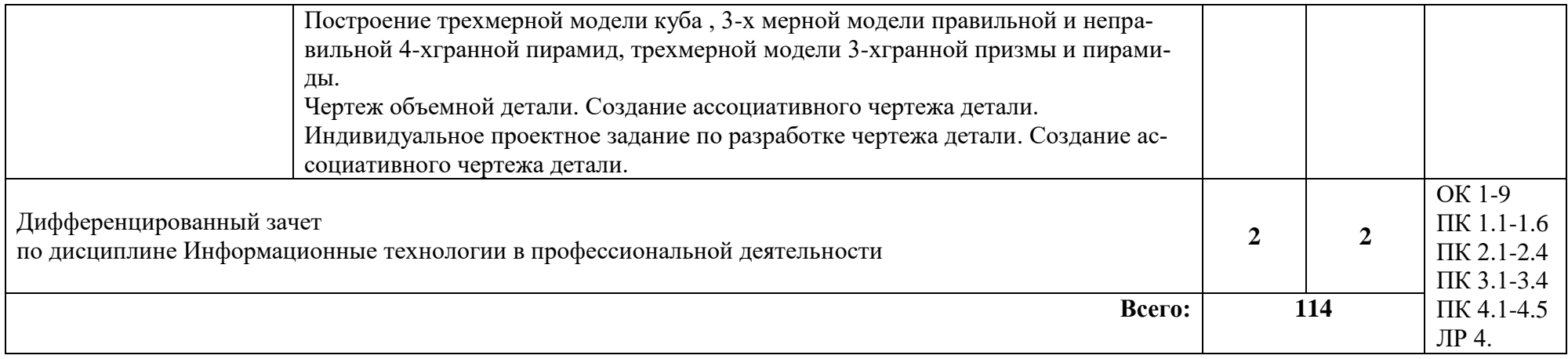

## <span id="page-15-0"></span>**3. УСЛОВИЯ РЕАЛИЗАЦИИ ПРОГРАММЫ ДИСЦИПЛИНЫ**

## **3.1. Требования к минимальному материально-техническому обеспечению**

Реализация учебной дисциплины требует наличия учебного кабинета «Обработка информации отраслевой направленности».

#### **Оборудование учебного кабинета:**

 посадочные места по количеству обучающихся, оборудованные персональным компьютером с лицензионным или свободным программным обеспечением, соответствующим разделам программы и подключенными к сети Internet;

 рабочее место преподавателя, оборудованное персональным компьютером с лицензионным или свободным программным обеспечением, соответствующим разделам программы и подключенным к сети Internet и средствами вывода звуковой информации;

 комплект учебно-наглядных пособий «Информационные технологии в профессиональной деятельности»;

 электронный учебник по дисциплине «Информационные технологии в профессиональной деятельности»;

 комплект электронных тестов по темам, разделам дисциплины, зачетный тест;

 инструкционные карты по выполнению заданий, набор карточек с контрольными вопросами и заданиями.

## **Технические средства обучения:**

- персональные компьютеры в количестве, обеспечивающем занятие подгруппы, объединѐнные в локальную сеть и имеющие электронную почту;

- мультимедиапроектор или мультимедийная доска.

## **3.2. Информационное обеспечение обучения**

## **Перечень учебных изданий, Интернет-ресурсов, дополнительной литературы**

## **Основные источники:**

- 1. Филимонова Е.В. Информационные технологии в профессиональной деятельности: учебник/Е.В. Филимонова. – Москва: КНОРУС, 2017. – 482с. – (Среднее профессиональное образование);
- 2. Синаторов С.В. Информационные технологии: задачник: учебное пособие/ С.В. Синаторов. – 2-е изд., перераб.- Москва: КНОРУС, 2017. – 254с. – (Среднее профессиональное образование)
- 3. Михеева Е.В. Информационные технологии в профессиональной деятельности: учеб. пособие для студ. учреждение сред. проф. образования/

Е.В.Михеева.– 14-е изд.стер. М.: Издательский центр «Академия», 2016. 384 с.

#### **Дополнительные источники:**

- 4. Акционерное общество «АСКОН» Практическое руководство: Компас-3D: 2D-черчение, 3D-моделирование, Спецификация, 2004 г.
- 5. Закиева Г.Н. Комплект практических заданий по САПР «Компас», 2015 г.
- 6. Михеева Е.В. Информационные технологии в профессиональной деятельности. – М.: Изд-во Академия, 2015.

#### **Интернет-ресурсы**

7. [http://kompas-edu.ru-](http://kompas-edu.ru-/) методические материалы размещены на сайте "Компас в образовании"

8.<http://www.ascon.ru/news/news.htm> - сайт фирмы Аскон

9.<http://www.kompas-edu.ru/pages.nsf/ru/html/checks/noscript/noscript.html> - Компас в образовании.

10. <http://head.informika.ru/text/inftech/edu/kompas/> - Методические материалы по САПР Компас-Школьник, Богуславский А.А., Коломенский педагогический институт

## <span id="page-17-0"></span>**4. КОНТРОЛЬ И ОЦЕНКА РЕЗУЛЬТАТОВ ОСВОЕНИЯ ДИСЦИПЛИ-НЫ**

Текущий контроль проводится преподавателем в процессе проведения теоретических и практических занятий, тестирования, а также выполнения обучающимися индивидуальных заданий (устный опрос, тестирование, защита проекта и т.д.). Итоговым контролем по учебной дисциплине является дифференцированный зачет, который проводится в промежуточную аттестацию. Формы и методы промежуточной аттестации и текущего контроля по учебной дисциплине самостоятельно разрабатываются образовательным учреждением и доводятся до сведения обучающихся не позднее начала двух месяцев от начала обучения.

Для промежуточной аттестации и текущего контроля образовательными учреждениями создаются фонды оценочных средств (ФОС). ФОС включают в себя педагогические контрольно-измерительные материалы, предназначенные для определения соответствия (или несоответствия) индивидуальных образовательных достижений основным показателям результатов подготовки.

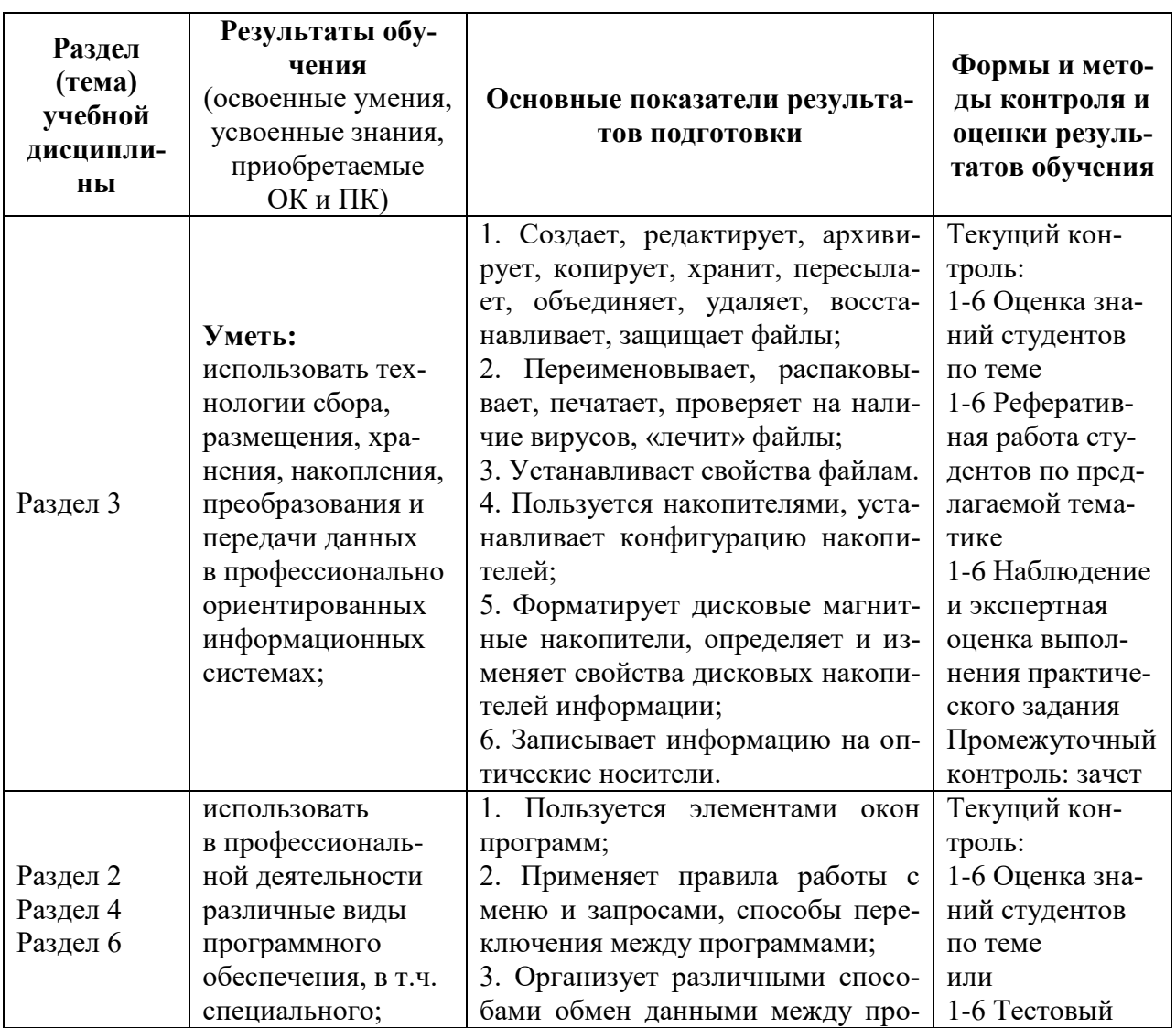

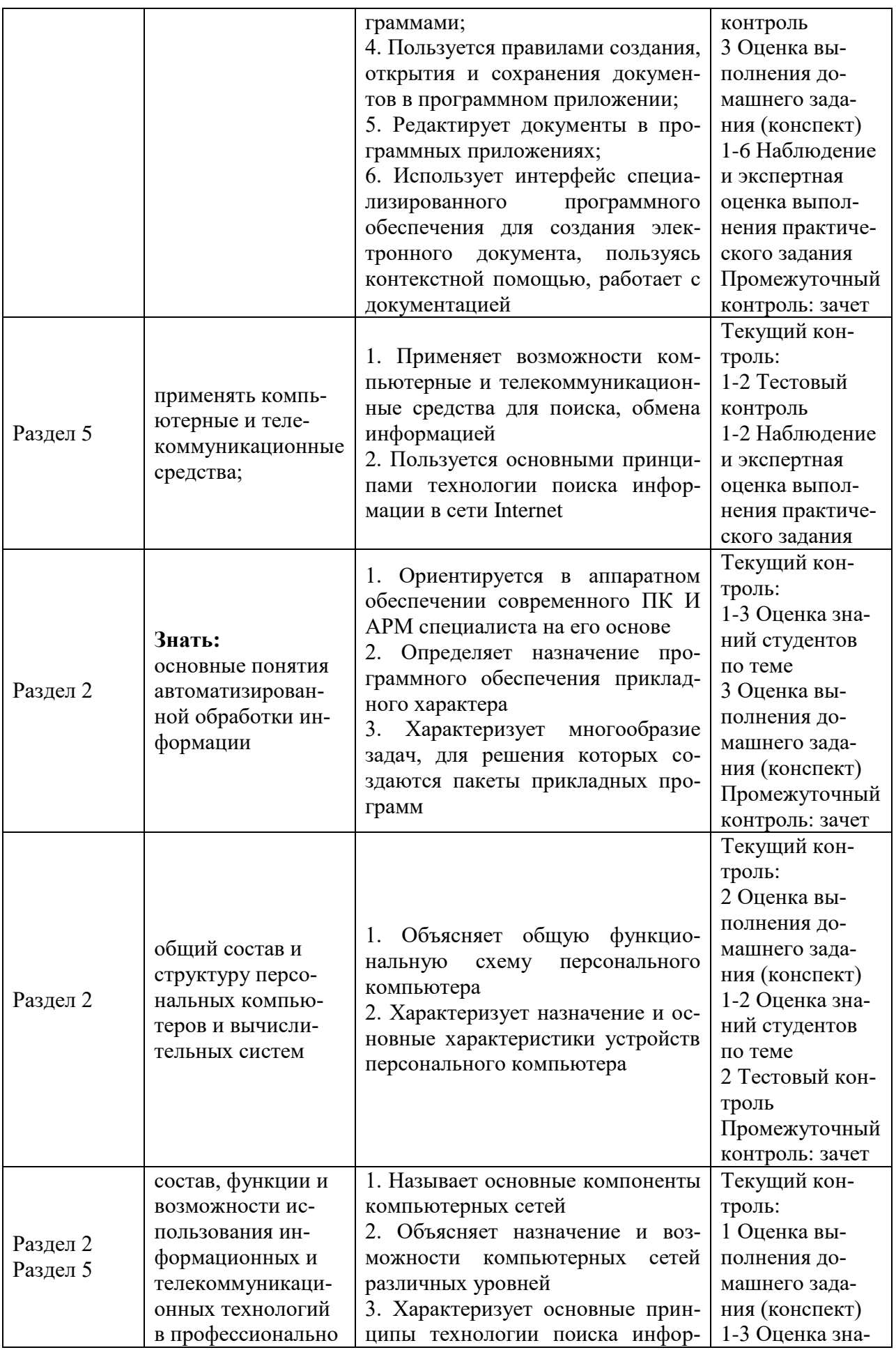

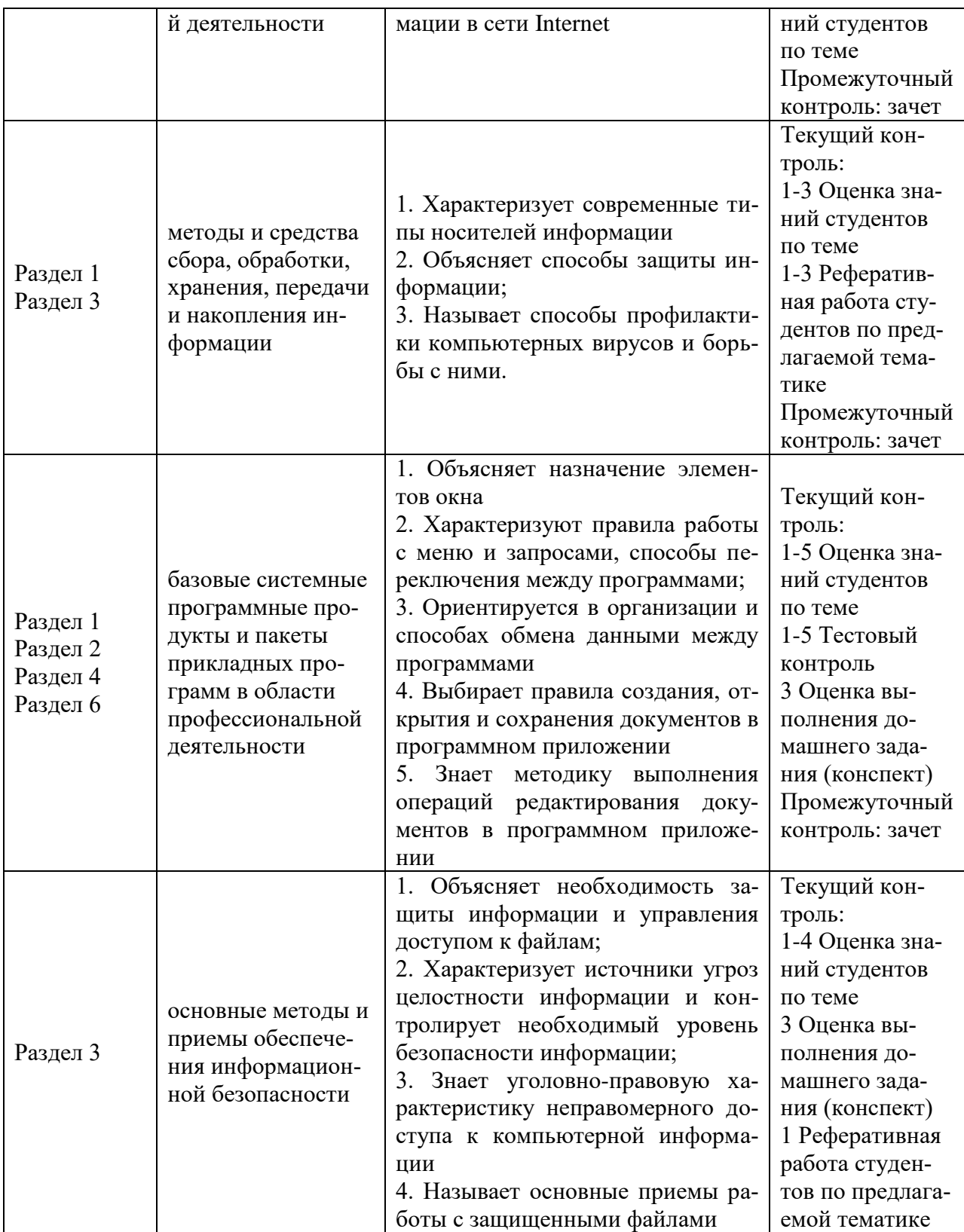

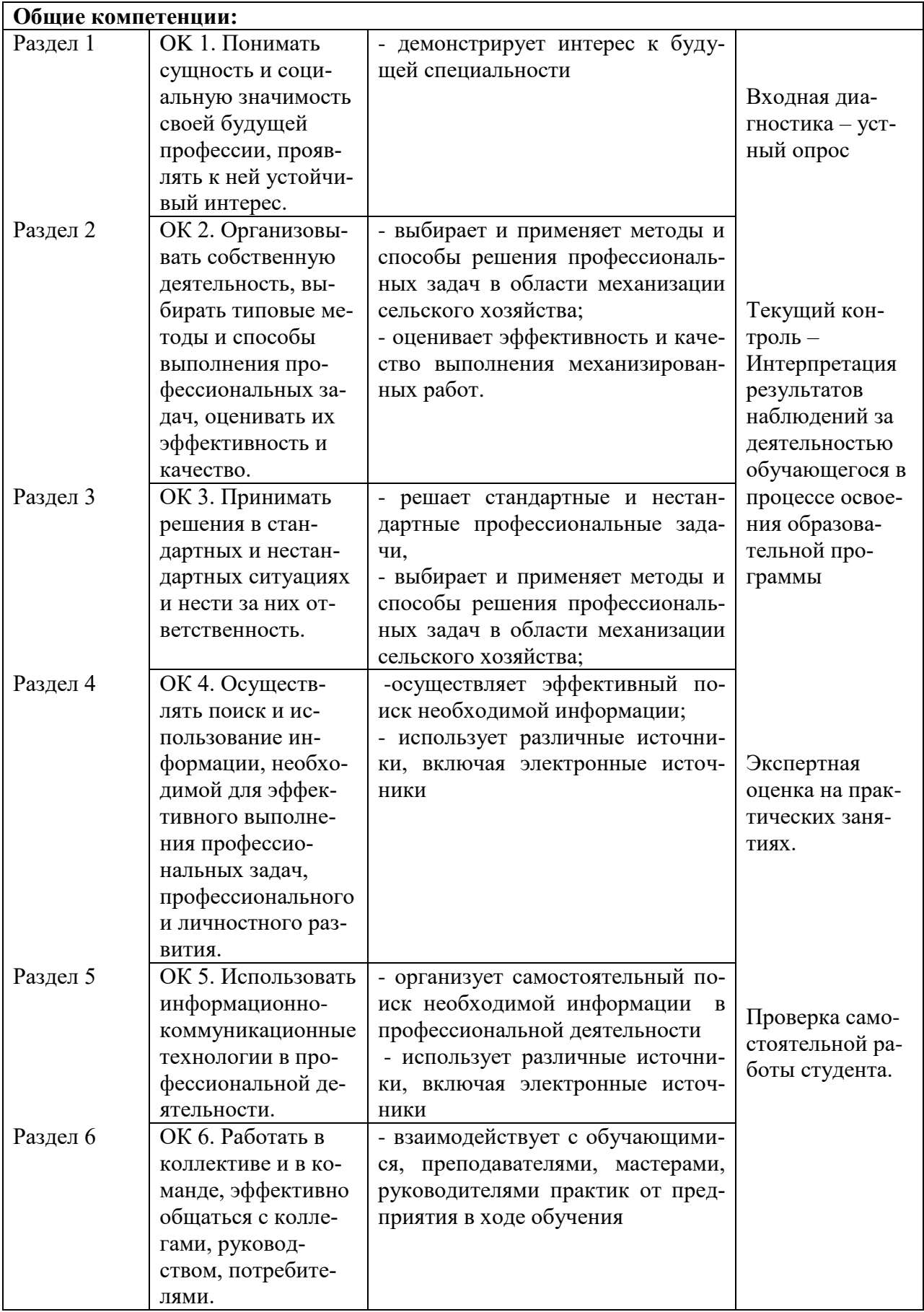

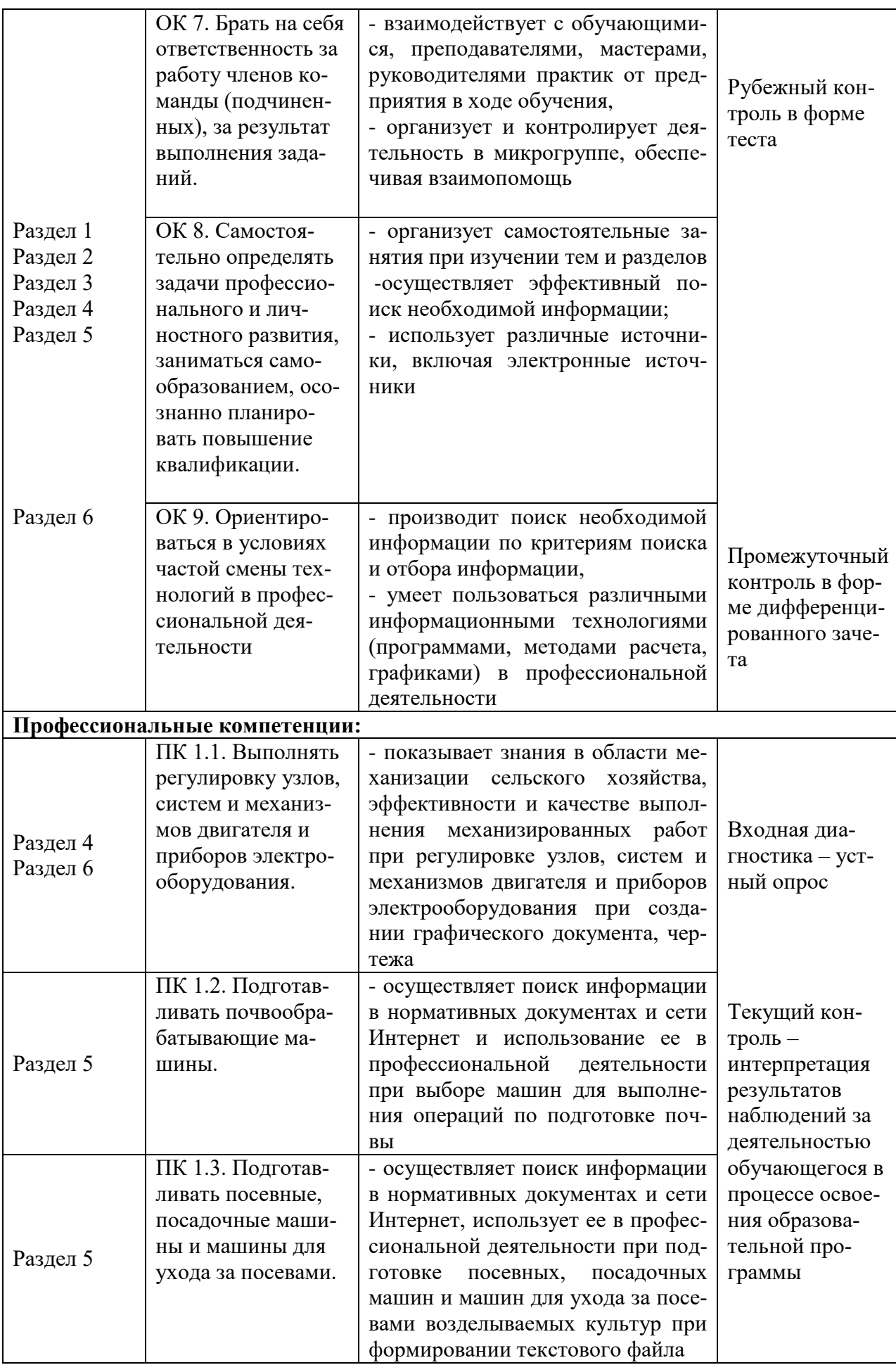

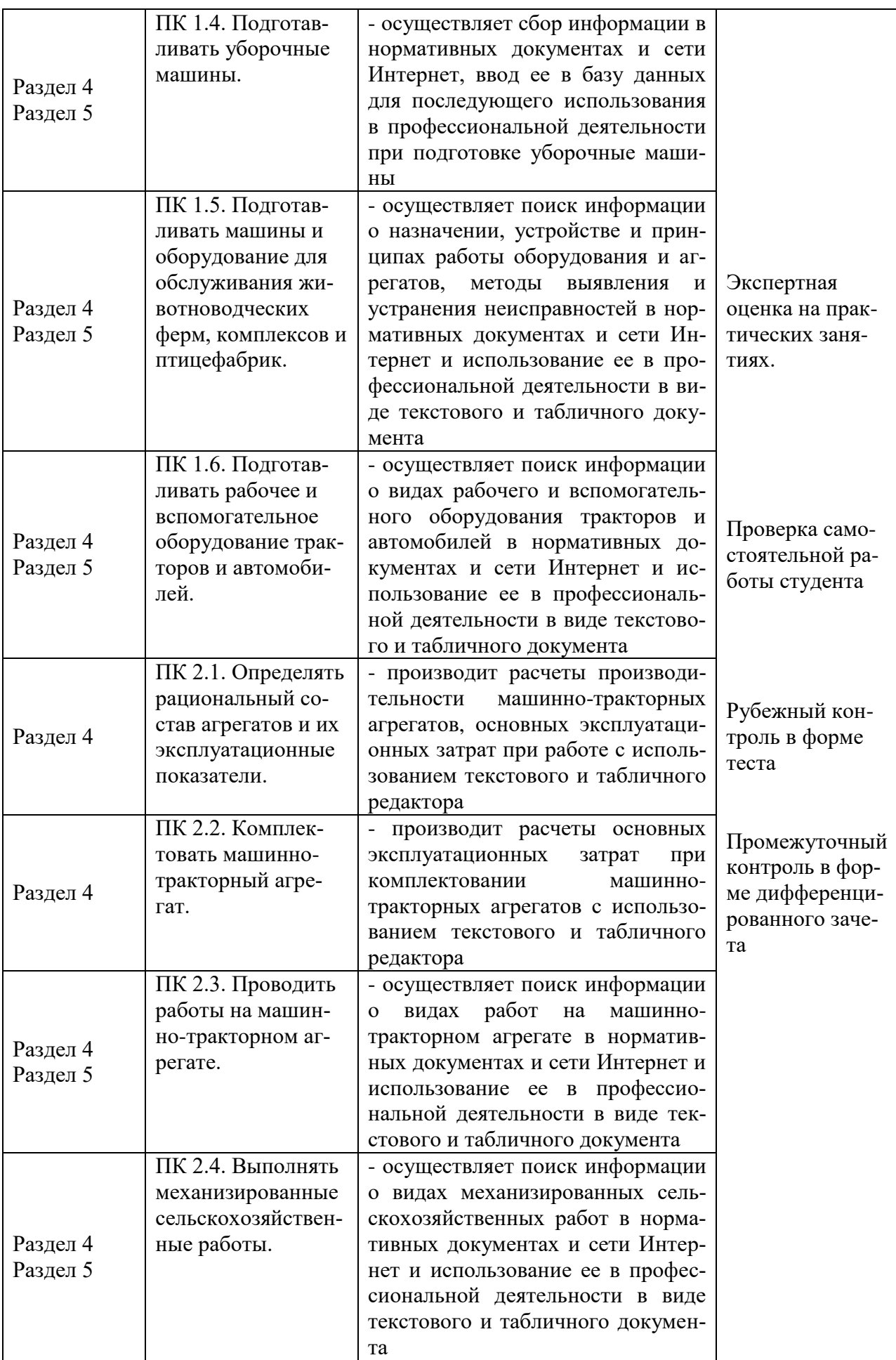

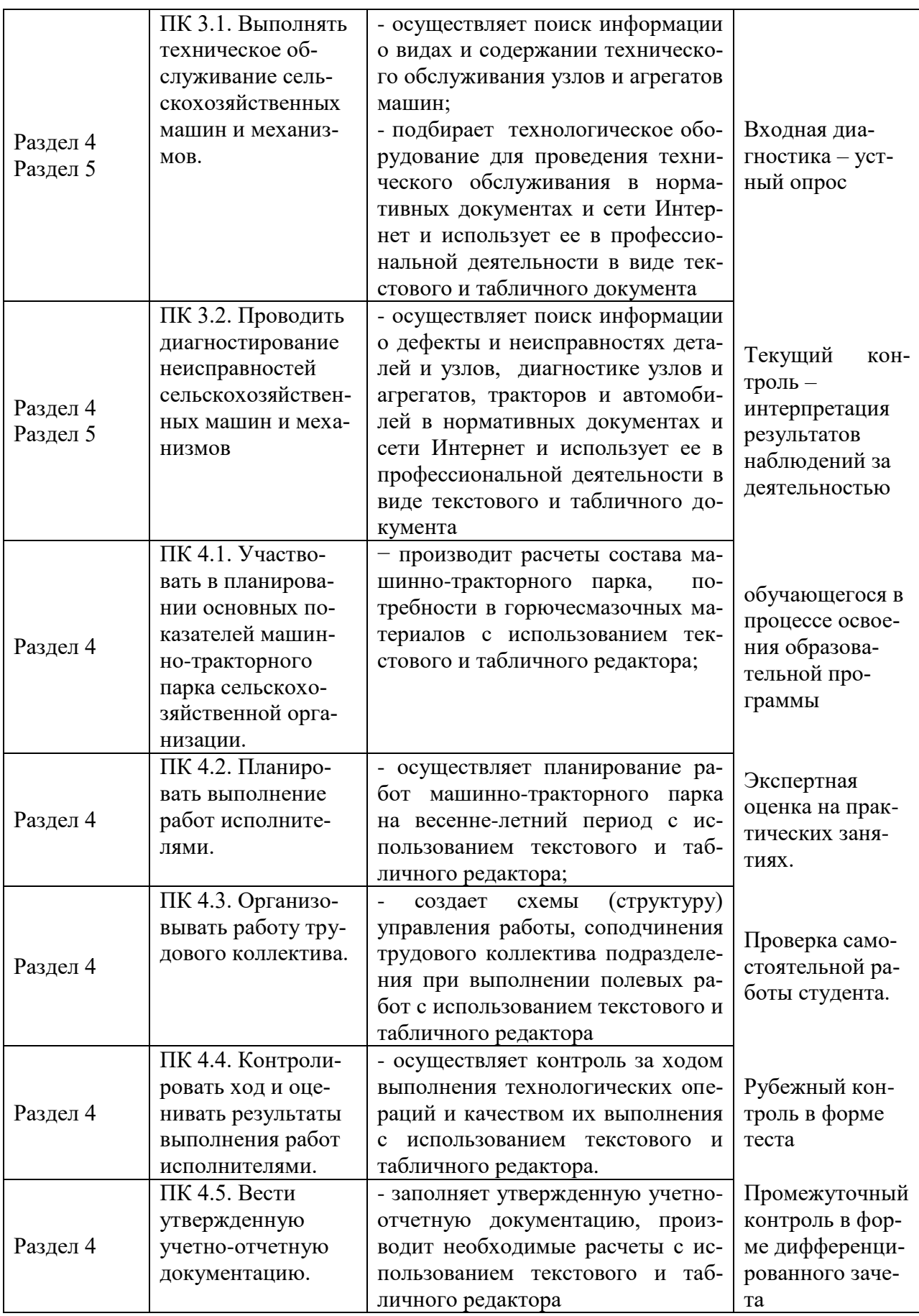